Article [Muhammad Waseem](https://community.intersystems.com/user/muhammad-waseem) · Sep 13, 2022 5m read

[Open Exchange](https://openexchange.intersystems.com/package/iris-energy-isodata)

**Sustainable energy data by calling API from the major Independent System Operators (ISOs) in the United States with the help of PEX and Embedded Python**

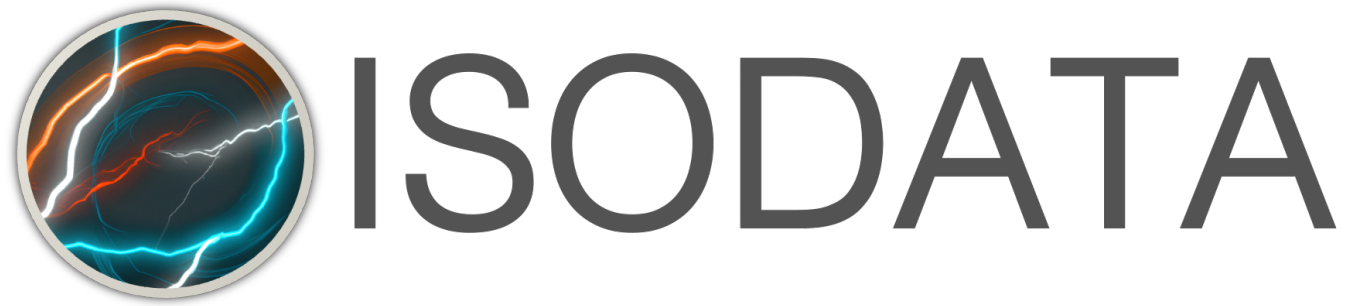

Hi Community,

In this article I will demonstrate the functionality of my app **[iris-energy-isodata](https://openexchange.intersystems.com/package/iris-energy-isodata)** . Application is accessing energy data (production, demand and supply) from the major Independent System Operators (ISOs) in the United States to ensure sustainable consumption and production patterns (SDG's 12)

Application is using python library **[isodata](https://pypi.org/project/isodata/0.5.0/)** , Production EXtension **[PEX](https://docs.intersystems.com/irislatest/csp/docbook/DocBook.UI.Page.cls?KEY=EPEX_INTRO)** along with **Embedded Python.** Special Thanks to @Guillaume Rongier for the **[template](https://openexchange.intersystems.com/package/interoperability-embedded-python)** template for guidance

**Below is the list of Independent System Operators(ISOs)**

- 1. **California ISO (caiso)**
- 2. **PJM (pjm)**
- 3. **ISO New England (isone)**

## **And below are the details of energies**

- 1. **Natural Gas**
- 2. **Solar**
- 3. **Imports**
- 4. **Wind**
- 5. **Large Hydro**
- 6. **Nuclear**
- 7. **Batteries**
- 8. **Geothermal**
- 9. **Biomass**
- 10. **Small hydro**
- 11. **Biogas**
- 12. **Coal**

So let's start

First of all we have to start the production.

Sustainable energy data by calling API from the major Independent System Operators (ISOs) in the United States Published on InterSystems Developer Community (https://community.intersystems.com)

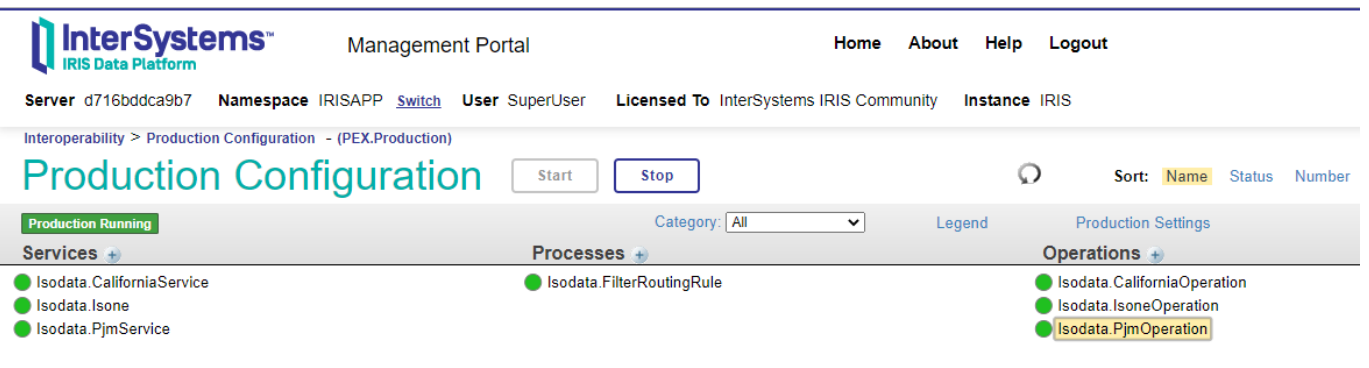

Our production contains 3 Business Services (Every ISO's has its own service)

Business service importing BusinessService class which is inherited from Ens.BusinessService and isodata python library.

Below python code of business service Isodata.CaliforniaService is calling getlatestfuelmix() function to get detail productions of energies, getdemandtoday() function to get today demand and getsupplytoday() function to get today supply.

## from grongier.pex import BusinessService import isodata

```
#Event to get data and pass to process
def on task(self) -> PostClass:
      #selecting ISO's
      iso = isodata.get_iso('caiso')
     caiso = iso() #Get production details of the entergies
      getdata = str(caiso.get_latest_fuel_mix())
      #Get today Demand
     demandpd = caiso.get demand today() demand = str(demandpd['Demand'].iloc[0])
      #Get today Supply
      supplypd = caiso.get_supply_today()
      supply = str(supplypd['Supply'].iloc[0])
      post = PostClass.from_dict(value['data'])
      post.fuel_mix = getdata
      post.title="caiso"
      post.demand = demand+" NW"
      post.supply = supply+" NW"
      self.log_info(post)
      return post
```
**Business Process**

Business process importing BusinessProcess class which is inherited from Ens.BusinessProcess. Getting message from service and based on the title passing to the operation. Below is the python code of Business Process (Isodata.FilterRoutingRule)

```
from grongier.pex import BusinessProcess
from message import PostMessage
from obj import PostClass
import iris
class FilterPostRoutingRule(BusinessProcess):
"" "" "" ""
     This process receive a PostMessage and send to operation based on the title
     """
    def on init(self):
         if not hasattr(self,'target'):
            self.target = "Isodata.CaliforniaOperation"
         return
     def iris_to_python(self, request:'iris.dc.Demo.PostMessage'):
         request = PostMessage(post=PostClass(title=request.Post.Title, 
                                                created_utc=request.Post.CreatedUTC,
                                               fuel mix=request.Post.OriginalJSON))
         return self.on_python_message(request)
     def on_python_message(self, request: PostMessage):
         #based on the title from message, routing to the operation
         if 'caiso'.upper() in request.post.title.upper():
             target = "Isodata.CaliforniaOperation"
         elif 'ercot'.upper() in request.post.title.upper():
             target = "Isodata.TexasOperation"
         elif 'nyiso'.upper() in request.post.title.upper():
             target = "Isodata.NewYorkOperation"
         elif 'spp'.upper() in request.post.title.upper():
             target = "Isodata.SouthWestOperation"
         elif 'pjm'.upper() in request.post.title.upper():
             target = "Isodata.PjmOperation"
         elif 'miso'.upper() in request.post.title.upper():
             target = "Isodata.MidcontinentOperation"
         elif 'isone'.upper() in request.post.title.upper():
             target = "Isodata.IsoneOperation"
         if target is not None:
             self.send_request_sync(target,request)
             rsp = iris.cls('Ens.StringResponse')._New(f"{request.post.title}")
             return rsp
         else:
             return
```
## **Business Operation**

Business Operation importing BusinessOperation class which is inherited from Ens.BusinessOperation. Business Operation is receiving message from Business process and writing the message details to the file based on the message title.

Below is the python code of Business Operation (Isodata.CaliforniaOperation)

Sustainable energy data by calling API from the major Independent System Operators (ISOs) in the United States Published on InterSystems Developer Community (https://community.intersystems.com)

```
from grongier.pex import BusinessOperation, Utils
import iris
import os
import datetime
import smtplib
from email.mime.text import MIMEText
class FileOperation(BusinessOperation):
    \mathbf{u} \mathbf{u} \mathbf{u} This operation receive a PostMessage and write down in the right company
     .txt all the important information and the time of the operation
     """
     def on_init(self):
         if hasattr(self,'path'):
             os.chdir(self.path)
    def on message(self, request):
        ts = title = fuel_matrix = demand = supply = "" fuel_mix = request.post.fuel_mix
         demand = request.post.demand
         supply = request.post.supply
         if (request.post is not None):
             title = request.post.title
            ts = datetime.datetime.fromtimestamp(request.post.created_utc).__str_()
         line = ts+" : "+title
         filename = title+".txt"
        self.put line(filename, line)
         self.put_line(filename, "")
         self.put_line(filename, fuel_mix)
         self.put_line(filename, "")
         self.put_line(filename, demand)
         self.put_line(filename, "")
        self.put line(filename, supply)
         self.put_line(filename, 
  " * * * * * * * * * * * * * * * * * * * * * * * * * * * * * * * * * * * * * * * *")
         return
     def put_line(self,filename,string):
         try:
             with open(filename, "a",encoding="utf-8") as outfile:
                  outfile.write(string)
         except Exception as e:
             raise e
```
Sustainable energy data by calling API from the major Independent System Operators (ISOs) in the United States Published on InterSystems Developer Community (https://community.intersystems.com)

| Session ID: 90 <i>leqend</i>                                                                   | $\Box_{\text{Version}}^{\text{Printable}}$                                                                                                    | Go to items<br>Items per page<br>$1 - 4 \times$<br>$40 \sim$                                          | Show<br>events $\blacksquare$ | Show internal<br>None<br>items $\Box$                                                                                                    | <b>Apply Filter</b><br>$\checkmark$                                                                                                    | Previous<br>$\blacktriangleright$ Next<br>Page<br>Page |
|------------------------------------------------------------------------------------------------|----------------------------------------------------------------------------------------------------|----------------------------------------------------------------------------------------------------|-------------------------------|----------------------------------------------------------------------------------------------------|----------------------------------------------------------------------------------------------------|--------------------------------------------------------|
| <b>Services</b><br>Isodata<br><b>Isone</b><br>2022-09-12 04:17:54.195<br>[1]<br>Message<br>[4] | <b>Processes</b><br>Isodata<br><b>FilterRoutingRule</b><br>∽<br>2022-09-12 04:17:54.198<br>[2]<br>Message<br>$\lceil 3 \rceil$<br>2022-09-12 04:17:54.216<br>StringResponse | <b>Operations</b><br>Isodata<br><b>California Operation</b><br>2022-09-12 04:17:54.215<br><b>NULL</b> | 《<br>$\mathcal{Y}$            | <b>Header Body Contents</b><br><objectid><br/>MessageBodyClassName Grongier.PEX.Message<br/><b>Type</b><br/>Invocation<br/>CorrespondingMessageId 92<br/><b>Session Id</b><br/>SourceConfigName<br/><b>TargetConfigName</b><br/><b>SourceBusinessType</b><br/><b>TargetBusinessType</b><br/><b>BusinessProcessId</b><br/><b>TargetQueueName</b><br/><b>ReturnQueueName</b><br/><b>MessageBodyId</b><br/><b>Description</b><br/><b>SuperSession</b><br/><b>Resent</b><br/><b>Priority</b><br/><b>TimeCreated</b><br/><b>TimeProcessed</b><br/><b>Status</b><br/><b>Is Error?</b><br/><b>ErrorStatus</b><br/><b>Banked</b></objectid> | 91<br>Request<br>Queue<br>90<br>Isodata.FilterRoutingRule<br>Isodata.CaliforniaOperation<br><b>BusinessProcess</b><br><b>BusinessOperation</b><br>Isodata.CaliforniaOperation<br>SyncCall:630<br>68<br>123@%SYS.Python<br><b>Sync</b><br>2022-09-12 04:17:54.198<br>2022-09-12 04:17:54.215<br>Completed<br>$\Omega$<br>OK<br>$\bf{0}$ |                                                        |

Below is the message details which contains ISO name, Total production, details of energies, today demand and supply

## message.PostMessage

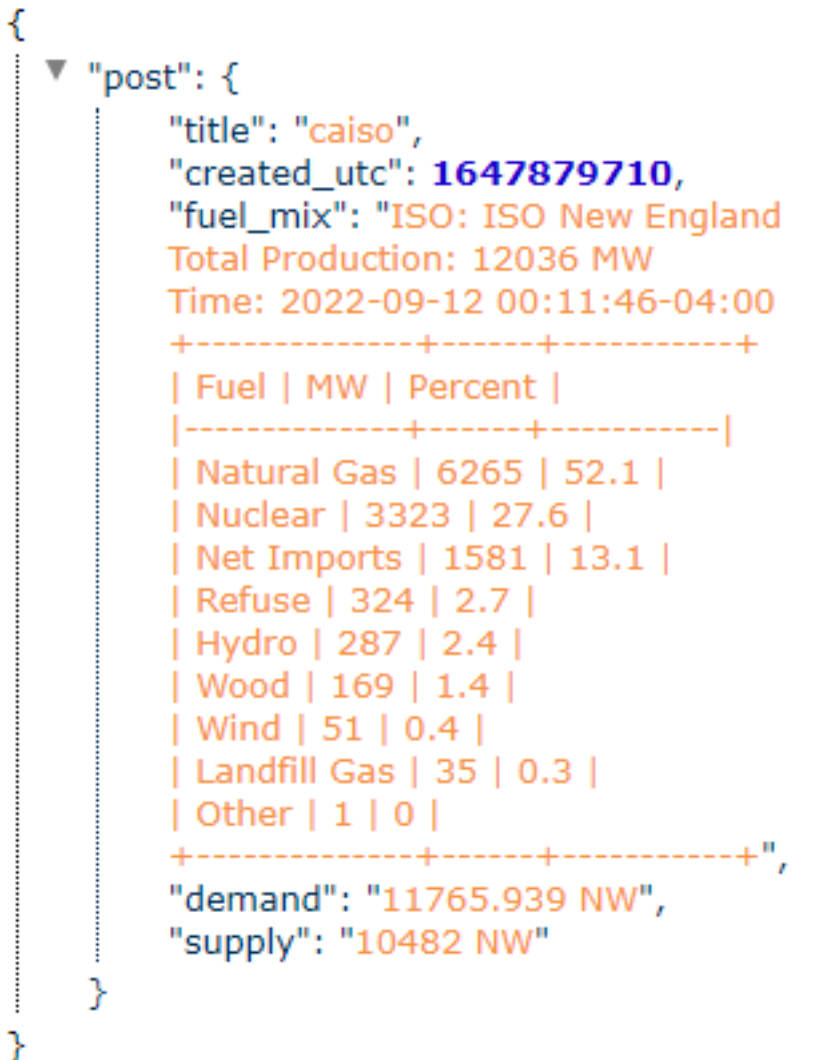

Thanks

[#Contest](https://community.intersystems.com/tags/contest) [#Embedded Python](https://community.intersystems.com/tags/embedded-python) [#Interoperability](https://community.intersystems.com/tags/interoperability) [#Ensemble](https://community.intersystems.com/tags/ensemble) [#InterSystems IRIS for Health](https://community.intersystems.com/tags/intersystems-iris-health) [Check the related application on InterSystems Open Exchange](https://openexchange.intersystems.com/package/iris-energy-isodata)

**Source**

**URL:**[https://community.intersystems.com/post/sustainable-energy-data-calling-api-major-independent-system](https://community.intersystems.com/post/sustainable-energy-data-calling-api-major-independent-system-operators-isos-united-states-help)[operators-isos-united-states-help](https://community.intersystems.com/post/sustainable-energy-data-calling-api-major-independent-system-operators-isos-united-states-help)